## **Raise and Lower**

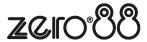

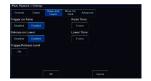